## SAP ABAP table TCGTPLU {EHS: Inheritance Templates - Usages}

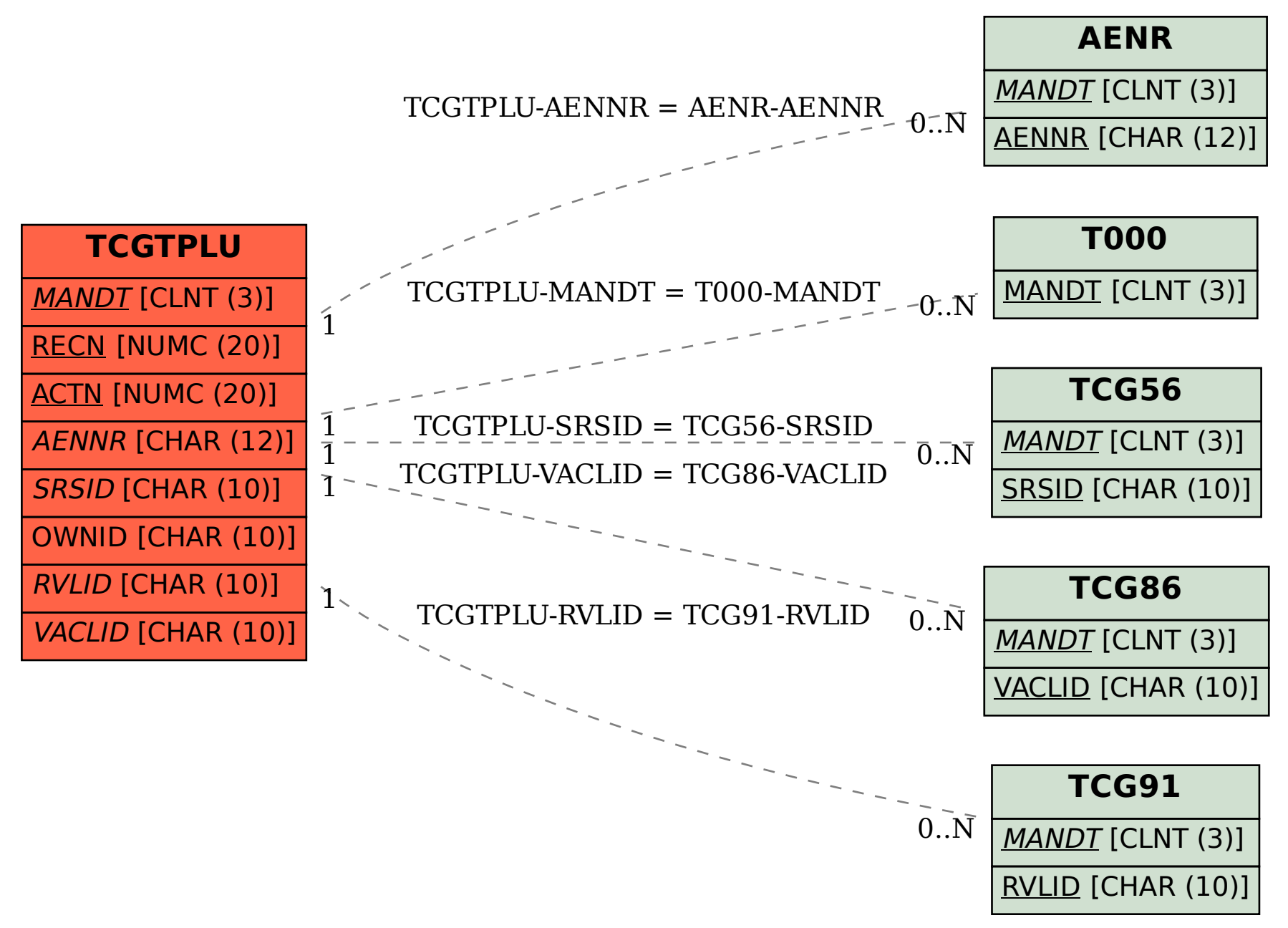